# Preparing DFG Proposals and Reports in IATEX with dfgproposal.cls

Michael Kohlhase Computer Science, Jacobs University Bremen <http://kwarc.info/kohlhase>

January 27, 2019

#### Abstract

The dfgproposal class supports many of the specific elements of a DFG Proposal. It is optimized towards collaborative projects. The package comes with an extensive example (a fake DFG proposal) that shows all elements in action.

# Contents

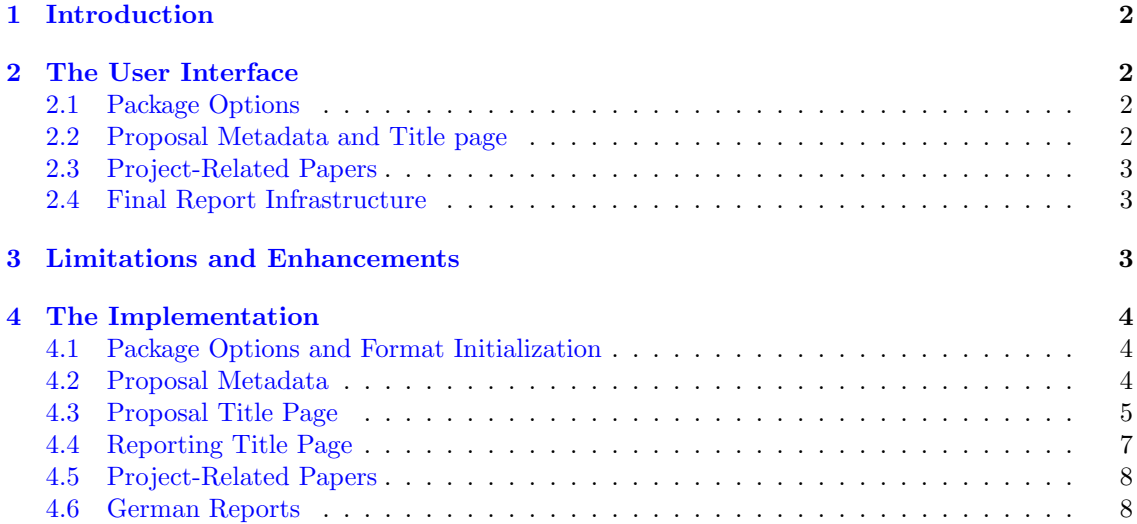

### <span id="page-1-0"></span>1 Introduction

Writing grant proposals is a collaborative effort that requires the integration of contributions from many individuals. The use of an ASCII-based format like LATEX allows to coordinate the process via a source code control system like Subversion, allowing the proposal writing team to concentrate on the contents rather than the mechanics of wrangling with text fragments and revisions.

The dfgproposal class extends the proposal class [Kohlhase:pplp:ctan] and supports many of the specific elements of a DFG Proposal. The package documentation is still preliminary, fragmented and incomplete and only dwells on the particulars of DFG proposals, so we treat [Kohlhase:pplp:ctan] as a prerequisite. Please consult the example proposal dfg/proposal.tex, which comes with the package and shows the usage of the class in action. It is intended as a template for your proposal, but please bear in mind that the DFG guidelines may change, if in doubt, please consult the DFG guide for proposers [DFG:102e].

The dfgreporting class supports most of the specific elements of the final project reports to the DFG. The example report dfg/finalreport.tex is intended as a template for your final report, the DFG guide  $[DFG:2012e]$  gives details (the German Version  $[DFG:201]$  has more).

The dfgproposal and dfgreporting classes and the dfgpdata package are distributed under the terms of the LaTeX Project Public License from CTAN archives in directory macros/latex/base/lppl.txt. Either version 1.0 or, at your option, any later version. The CTAN archive always contains the latest stable version, the development version can be found at <https://github.com/KWARC/LaTeX-proposal>. For bug reports please use the sTeX TRAC at <https://github.com/KWARC/LaTeX-proposal/issues>.

## <span id="page-1-1"></span>2 The User Interface

In this section we will describe the functionality offered by the dfgproposal class along the lines of the macros and environments the class provides. Much of the functionality can better be understood by studying the functional example proposal.tex (and its dependents) that comes with the dfgproposal package in conjunction with the proposer's leaflet of the DFG  $[DFG:102e]$ (we have included it as  $1$ -02e.pdf for convenience into the package distribution).<sup>1</sup> EdN:1

### <span id="page-1-2"></span>2.1 Package Options

As usual in L<sup>AT</sup>EX, the package is loaded by  $\dot{\text{S}}(\text{options})$  {dfgproposal}, where  $[\langle options \rangle]$  is optional and gives a comma separated list of options specified in [Kohlhase:pplp:ctan]. The dfgproposal class adds the two options

- 1. general, which allows generates a title page and first section with general proposal metadata general (as the old form proposals required). This is useful to check all the data (and have a place to copy/paste from). Also this should be used together with the public option (see in [Kohlhase:pplp:ctan]) to generate public versions of the proposal.
- 2. german, which makes all the generated parts in German. german

### <span id="page-1-3"></span>2.2 Proposal Metadata and Title page

The metadata of the proposal is specified in the **proposal** environment, which also generates proposal the title page and the first section of the proposal as well as the last pages of the proposal with the signatures, enclosures, and references. The proposal environment should contain all the mandatory parts of the proposal text. The proposal environment uses the following DFG-specific keys to specify metadata.

• thema for a concise (up to 140 characters) description of the topic of the proposal. This has thema to be in German and will be used by the DFG in internal communications and publications.

 ${}^{1}$ EDNOTE: talk about reporting as well.

#### <span id="page-2-0"></span>2.3 Project-Related Papers

Since August 2010, DFG requests list of "project-related papers" as Section 2.2. of the proposal. \dfgprojpapersWe use the biblatex package to automate this. We only need to use \dfgprojpapers[ $\{keys\}$ ]{ $\{refs\}$ ,

> $\langle \text{refs} \rangle$  is a comma-separated list of bibTEX keys from the bibTEX database used in the proposal. The  $\langle keys \rangle$  that specify whether sub-bibliographies are generated (if  $\langle keys \rangle$  is nonempty) and which, and in which order. The  $\langle keys \rangle$  includes any of the following: articles, chapters, confpapers, confpapers, wspapers, theses, submitted, books, and techreports. Both confpapers and wspapers correspond to the bibT<sub>EX</sub> entry type @inproceedings, but the first have the additional specification keywords = {conference}, somewhere in the entry to specify that this entry is in the archival literature.

> So \dfgprojpapers[books,articles,confpapers]{ $\{keys\}$ } splits the generate bibliography in to three sub-bibliographies with the titles: "Articles" , "Monographs", and "Conference Papers". The headings can be customized  $-$  e.g. to another language by adding  $\det\prop@\langle key \rangle$ @heading{ $\{Heading\}$  in the preamble.

featured The papers listed in \dfgprojpapers are put into a special bibL<sup>AT</sup>EX category featured, and can thus be excluded from the general bibliography by adding notcategory=featured to the final \printbibliography.

#### <span id="page-2-1"></span>2.4 Final Report Infrastructure

The dfgreporting class gives an infrastructure for writing final reports of completed projects finalreport (see the file finalreport.tex in the package distribution). The finalreport environment has functionality analogous to the proposal environment. It takes the same metadata keys — making reportperiod it easy to generate by copy/paste from the proposal — but adds the keys reportperiod for applareas specifying the funded period, applareas for the application areas, and  $\langle site \rangle$ employed for all sites \*employed  $\langle site \rangle$ . The latter allow to specify the employee and their employment times. Furthermore, the key key key can be used to specify the reference key (something like KO 2428 47-11) given to the project by DFG. Note that in the case of multiple proposers, you can use multiple instances of key to specify more than one reference key.

### <span id="page-2-2"></span>3 Limitations and Enhancements

The dfgproposal is relatively early in its development, and many enhancements are conceivable. We will list them here.

- 1. Some people still want to write their proposal and reports in German, for that it would be nice to have a localized version.
- 2. it would be nice if we could count the characters in the places where lengths are restricted (Abriss, and thema). Then we could warn the authors.

If you have other enhancements to propose or feel you can alleviate some limitation, please feel free to contact the author.

### Acknowledgements

The following persons have contributed suggestions and fixes to the dfgproposal class: Florian Rabe, Christoph Lange, Andrea Kohlhase, Jens Lehmann.

### <span id="page-3-0"></span>4 The Implementation

In this section we describe the implementation of the functionality of the dfgproposal and dfgreporting classes and the dfgpdata package.

### <span id="page-3-1"></span>4.1 Package Options and Format Initialization

We first set up the options for the package.

```
1 \langle c|s \rangle\newif\ifgeneral\generalfalse
```

```
2 \cls\\DeclareOption{general}{\generaltrue}
```
3 (cls | reporting)\DeclareOption{german}{\PassOptionsToPackage{\CurrentOption}{dfgpdata}}

```
4 hclsi\DeclareOption*{\PassOptionsToClass{\CurrentOption}{proposal}}
```

```
5 \reporting\\DeclareOption*{\PassOptionsToClass{\CurrentOption}{reporting}}
```

```
6 \cdot \text{pdata}}\newif\if\deutsch\deutschfalse
```

```
7 (pdata)\DeclareOption{german}{\deutschtrue\message{Deutscher Antrag}}
```
8 (cls | reporting | pdata)\ProcessOptions

Then we load the packages we make use of

```
9 (cls)\LoadClass{proposal}
```

```
10 (reporting)\LoadClass{reporting}
```

```
11 \langle *cls | reporting)
```

```
12 \RequirePackage{eurosym}
```

```
13 \RequirePackage{dfgpdata}
```

```
14 \ifdeutsch\RequirePackage[ngerman]{babel}
```

```
15 \else\RequirePackage[ngerman,USenglish]{babel}\fi
```

```
16 \langle/cls | reporting)
```
### <span id="page-3-2"></span>4.2 Proposal Metadata

We extend the metadata keys from the proposal class.

```
17 \langle *pdata \rangle
```

```
18 \define@key{prop@gen}{thema}{\def\prop@gen@thema{#1}\pdata@def{prop}{gen}{thema}{#1}}
```
19  $\langle$ /pdata $\rangle$ 

and now the ones for the final report

```
20 (*reporting)
```

```
21 \define@key{prop@gen}{reportperiod}{\def\prop@gen@reportperiod{#1}}
```

```
22 \define@key{prop@gen}{applareas}{\def\prop@gen@applareas{#1}}
```

```
23 \define@key{prop@gen}{key}{\@dmp{key=#1}%
```

```
24 \@ifundefined{prop@gen@keys}{\xdef\prop@gen@keys{#1}}{\xdef\prop@gen@keys{\prop@gen@keys,#1}}}
```

```
25 \define@key{prop@gen}{coop}{\@dmp{coop=#1}%
```

```
26 \@ifundefined{prop@gen@coops}{\xdef\prop@gen@coops{{#1}}}{\xdef\prop@gen@coops{\prop@gen@coops,{#1}}}}
```

```
27 \define@key{prop@gen}{projpapers}{\def\prop@gen@projpapers{#1}}
```

```
28 \langle/reporting)
```
and the default values, these will be used, if the author does not specify something better.

29  $\langle *pdata \rangle$ 

```
30 \renewcommand\prop@gen@instrument{Neuantrag auf Sachbeihilfe}
```
31 \newcommand\prop@gen@thema{??? Thema ???}

```
32 \newcommand\deu[1]{#1}
```
Now, we can build the title page and general information, we first start with the applicants table. The following macros build up the lines to be used in the table eventually.

\dfg@applicants@\* the macros use the \prop@tl macro from the base proposal package which iterates over the first argument (the PIs here) building up lines with the material from the second argument (where \tl@ext is the current PI).

```
33 \newcommand\dfg@applicants@lines{%
```

```
34 \prop@tl\prop@gen@PIs{\wa@ref3{person}\tl@ext{personaltitle} \wa@ref3{person}\tl@ext{name}}\\
                 35 \prop@tl\prop@gen@PIs{\wa@ref3{person}\tl@ext{academictitle}}\\
                 36 \prop@tl\prop@gen@PIs{\wa@ref3{person}\tl@ext{birthdate}}\\}
                 37 \newcommand\dfg@applicants@institute@lines{%
                 38 \prop@tl\prop@gen@PIs{\wa@ref3{institution}{\wa@ref3{person}\tl@ext{affiliation}}{shortname}}\\
                 39 \prop@tl\prop@gen@PIs{\wa@ref3{person}\tl@ext{workaddress}}\\
                 40 \prop@tl\prop@gen@PIs{Tel: \wa@ref3{person}\tl@ext{worktel}}\\
                 41 \prop@tl\prop@gen@PIs{Fax: \wa@ref3{person}\tl@ext{workfax}}\\
                 42 \prop@tl\prop@gen@PIs{\wa@ref3{person}\tl@ext{email}}\\}
                 43 \newcommand\dfg@applicants@private@lines{%
                 44 \prop@tl\prop@gen@PIs{\wa@ref3{person}\tl@ext{privaddress}}\\
                 45 \prop@tl\prop@gen@PIs{Tel: \wa@ref3{person}\tl@ext{privtel}}\\}
\dfg@applicants We automatically make it plurals if there is more than one PI and we indicate a joint proposal if
                 there is more than one site.
                 46 \newcommand\dfg@applicants{%
                 47 \subsection{\if@sites\ifnum\the@sites>1 Joint Proposal; \fi\fi%
                 48 Applicant\if@sites\ifnum\the@PIs>1{s}\fi\fi\ \deu{(Antragsteller)}}%
                 49 \dfg@applicants@table}
                 50 \newcommand\dfg@topic{\subsection{\ifdeutsch Thema\else Topic \deu{(Thema)}\fi}\prop@gen@thema}
                 51 \newcommand\dfg@area@field{%
                 52 \ifdeutsch\subsection{Fachgebiet und Arbeitsrichtung}\else
                 53 \subsection{Research area and field of work \deu{(Fachgebiet und Arbeitsrichtung)}}\fi
                 54 \ifdeutsch Disziplin\else Scientific discipline\fi: \prop@gen@discipline\\
                 55 \ifdeutsch Arbeitsgebiet\else Fields of work\fi: \prop@gen@areas}
                 56 \langle/pdata\ranglesitedes Schiption
                 57 \langle *cls \rangle58 \newenvironment{sitedescription}[2][]%
```

```
59 {\def\@test{#1}\def\@@title{\ifx\@test\@empty\wa@ref3{institution}{#2}{acronym}\else #1\fi:
60 \textsc{\wa@ref3{institution}{#2}{name}}}
61 \@for\@I:=#2\do{\pdata@target{site}\@I{}}\subsubsection\@@title}
62 {}
```
### <span id="page-4-0"></span>4.3 Proposal Title Page

CapplicantsCtable Now, we can build the title page and general information, we first start with the applicants table: We first compute the width of the columns for the case where we have more than two PIs. Then we add the lines we compute with the auxiliary macros **\dfg@applicants@lines**, \dfg@applicants@institute@lines and \dfg@applicants@private@lines

```
63 \newlength\applicants@table@columnwidth
64 \newcommand\dfg@applicants@table%
65 {\setlength\applicants@table@columnwidth\textwidth
66 \advance\applicants@table@columnwidth by -6em
67 \divide\applicants@table@columnwidth by \the@PIs
68 \ifnum\the@PIs>2\begin{tabular}{|l|*{\the@PIs}{p{\applicants@table@columnwidth}|}}
69 \else\begin{tabular}{|l|*{\the@PIs}{l|}}\fi
70 \hline
71 \dfg@applicants@lines\hline
72 &\multicolumn{\the@PIs}{|l|}{\textbf{Work Address\deu{ (Dienstanschrift)}:}}\\\hline
73 \dfg@applicants@institute@lines\hline
74 &\multicolumn{\the@PIs}{|l|}{\textbf{Private Address\deu{ (Privatanschrift)}:}}\\\hline
75 \dfg@applicants@private@lines\hline
76 \end{tabular}}
```
 ${}^{2}$ EDNOTE: this code should probably be refactored into proposal.dtx

prop@proposal This internal environment is called in the proposal environment from the proposal class.

```
77 \renewenvironment{prop@proposal}
             78 {\ifgeneral
             79 \ifsubmit\setcounter{page}{1}\else
             80 \thispagestyle{empty}%
             81 \begin{center}
             82 {\LARGE \prop@gen@instrument}\\[.2cm]
             83 {\LARGE\textbf{\prop@gen@title}}\\[.3cm]
             84 \ifx\prop@gen@acronym\@empty\else{\LARGE Acronym: {\prop@gen@acronym}}\\[.2cm]\fi
             85 {\large\today}\\[1em]
             86 \WAauthorblock[aff]\prop@gen@PIs\\[2cm]
             87 \end{center}
             88 \setcounter{section}{-1}
             89 \edef\keep@tocdepth{\value{tocdepth}}
             90 \setcounter{tocdepth}{2}\tableofcontents
             91 \setcounter{tocdepth}{\keep@tocdepth}
             92 \newpage\thispagestyle{empty}
             93 \ifdeutsch\section{Allgemeine Angaben (nur f\"ur ELAN)}\else
             94 \section{General Information (for the ELAN system only)}\fi
             95 \dfg@applicants
             96 \dfg@topic
             97 \dfg@area@field
             98 \ifdeutsch\subsection{Voraussichtliche Gesamtdauer}\else
             99 \subsection{Anticipated total duration \deu{(Voraussichtliche Gesamtdauer)}}
            100 \fi% ifdeutsch
            101 \@ifundefined{prop@gen@totalduration}{????}{\prop@gen@totalduration};
            102 \ifdeutsch
            103 \@ifundefined{prop@gen@since}{Erstantrag}{Fortsetungsantrag, das Project l\"auft seit
            104 \prop@gen@since.}
            105 \else
            106 \@ifundefined{prop@gen@since}{initial proposal}{continuation proposal, the project started
            107 \prop@gen@since.}
            108 \fi%ifdeutsch
            109 \ifdeutsch\subsection{Antragszeitraum}\else
            110 \subsection{Application period \deu{(Antragszeitraum)}}\fi
            111 \prop@gen@months\quad Months starting \prop@gen@start
            112 \@ifundefined{prop@gen@fundsuntil}{}
            113 { (\ifdeutsch Mittel reichen bis\else funds last until\fi\ \prop@gen@fundsuntil)}
            114 \ifdeutsch\else\selectlanguage{USenglish}\fi
            115 \newpage
            116 \setcounter{page}{0}%
            117 \fi\fi}% ifsubmit ifgeneral
            118 {}
             We also need to translate some of the generated parts
            119 \ifdeutsch
            120 \def\prop@warnpubs@message{Viele der Publikationen der Antragsteller sind verf\"ugbar unter folgenden URLs:}
            121 \def\prop@warnpubs@title{Literatur}
            122 \fi
\lambdaattachments 3 EdN:3
```

```
123 \newcommand\attachments{\ifdeutsch\section{Verzeichnis der Anlagen}\else
```

```
124 \section{List of Attachments \deu{(Verzeichnis der Anlagen)}}\fi
```

```
125 \begin{itemize}
```

```
126 \@for\@I:=\prop@gen@PIs\do{%
```
\item\ifdeutsch Lebenslauf und Publikatinsverzeichnis\else

EDNOTE: MK: this is deprecated (no longer useful with the ELAN system), delete at some time

```
128 Curriculum Vitae and list of publications for \fi
129 \@nameuse{wa@person@\@I @personaltitle}
130 \@nameuse{wa@person@\@I @name}
131 (CD + \ifdeutsch Ausdruck\else printed version\fi)}
132 \ifdeutsch
133 \item Publications either cited in section~\ref{sec:ourpubs} or occurring in one of the
134 curricula vitae (CD only)\else
135 \item Zitierte Publikationen aus Abschnitt~\ref{sec:ourpubs} oder einem der Lebensl\"aufe
136 (nur CD)\ifmmode\big\{\text{th}\big\}137 \end{itemize}}
138 \langle/cls\rangle
```
#### <span id="page-6-0"></span>4.4 Reporting Title Page

The **prop@report** environment is similar, but somewhat simpler.

 $\alpha$  applicants $\alpha$ table Now, we can build the title page and general information, we first start with the applicants table:

```
139 (*reporting)
140 \newcommand\dfg@applicants@table%
141 {\begin{tabular}{|l|*{\the@PIs}{l|}}\hline
142 \dfg@applicants@lines\hline
143 &\multicolumn{\the@PIs}{|l|}{\textbf{Private Address\deu{ (Privatanschrift)}:}}\\\hline
144 \dfg@applicants@private@lines\hline
145 \end{tabular}}
```
 $g$ @institute@table Now, we can build the title page and general information, we first start with the applicants table:

```
146 \newcommand\dfg@institute@table%
```
{\begin{tabular}{|l|\*{\the@PIs}{l|}}\hline

```
148 \dfg@applicants@institute@lines\hline
```

```
149 \end{tabular}}
```
#### prop@report

```
150 \newcommand\prop@assoc[2]{\let\@tmpop=\relax\@for\@I:=#2\do{\@tmpop\@I\let\@tmpop=#1}}
151 \newcommand\show@prop@gen@keys{\def\@cb{, }\@ifundefined{prop@gen@keys}{??:???? ?/?}{\prop@assoc\@cb\prop@gen@keys}}
152 \renewenvironment{prop@report}
153 {\selectlanguage{USenglish}
154 \thispagestyle{empty}%
155 \begin{center}
156 {\LARGE Final Project Report}\\[.2cm]
157 {\LARGE\textbf{\prop@gen@title}}\\[.3cm]
158 \ifx\prop@gen@acronym\@empty\else{\LARGE Acronym: {\prop@gen@acronym}}\\[.2cm]\fi
159 {\large Reference number(s): \show@prop@gen@keys}\\[.2cm]
160 {\large\today}\\[1em]
161 \begin{tabular}{c*{\the@PIs}{c}}
162 \prop@tl\prop@gen@PIs{\wa@ref3{person}\tl@ext{name}}\\
163 \prop@tl\prop@gen@PIs{\wa@ref3{institution}{\wa@ref3{person}\tl@ext{affiliation}}{name}}
164 \end{tabular}\\[2cm]
165 \end{center}
166 \setcounter{tocdepth}{1}\tableofcontents\newpage\setcounter{page}{1}
167 \section{General Information \deu{(Allgemeine Angaben)}}
168 \subsection{Reference Numbers \deu{(DFG Gesch\"aftszeichen)}}
169 \show@prop@gen@keys
170 \dfg@applicants
171 \subsection{Institute/Chair \deu{(Institut/Lehrstuhl)}}\dfg@institute@table
172 \dfg@topic
173 % no longer necessary
174 % \subsection{DFG-Funded Researchers \deu{(Aus DFG-Mitteln bezahlte Wissenschaftler)}}
175 % \begin{tabular}{|l|l|}\hline
```

```
176 % Partner & Employee/Period\\\hline\hline
177 % \prop@gen@employed@lines
178 % \end{tabular}
179 \subsection{Report and Funding Period \deu{(Berichts- und F\"orderzeitraum)}}
180 \prop@gen@reportperiod
181 \dfg@area@field
182 \subsection{Application Areas \deu{(Verwertungsfelder)}}\prop@gen@applareas
183 % no longer necessary
184 % \subsection{Cooperation Partners \deu{(Kooperationspartner)}}
185 % \begin{compactitem}
186 % \@for\@I:=\prop@gen@coops\do{\item \@I}
187 % \end{compactitem}
188 \dfgprojpapers\prop@gen@projpapers}
189 {\signatures{Signatures \deu{(Unterschriften)}}}
190 \langle/reporting)
191 \langle *cls \rangle192 \ifgeneral
193 \newenvironment{Zusammenfassung}{\thispagestyle{empty}\subsection{Zusammenfassung}\begin{otherlanguage}{ngerm
194 {\end{otherlanguage}\newpage\setcounter{page}1}
195 \newenvironment{Summary}{\thispagestyle{empty}\subsection{Summary}}
196 {\newpage\setcounter{page}1}
197 \else
198 \excludecomment{Summary}
199 \excludecomment{Zusammenfassung}
200 \fi
201 \langle /cls \rangle
```
### <span id="page-7-0"></span>4.5 Project-Related Papers

#### \dfgprojpapers

```
202 \langle *pdata \rangle203 \newcommand\dfgprojpapers[2][]{\prop@paperlist[#1]{#2}}
204 \langle / \text{pdata} \rangle
```
### <span id="page-7-1"></span>4.6 German Reports

We have to redefine some macros for German reports.

```
205 \langle *pdata\rangle206 \ifdeutsch
207 \renewcommand\prop@count[1]{\ifcase #1 null\or ein\or zwei\or drei\or vier\or f"unf\or sechs\or sieben\or
208 acht\or neun\or zehn\or elf\or zw"olf\else#1\fi}
209 \renewcommand\prop@of@pages[2]{Seite~#1\ifofpage~von~#2\fi}
210 \renewcommand\wp@mk@title[1]{Arbeitspaket {#1}}
211 \renewcommand\wp@label[1]{AP{#1}}
212 \ifwork@areas
213 \renewcommand\wa@label[1]{AB{#1}}
214 \renewcommand\wa@mk@title[1]{Arbeitsbereich {#1}}
215 \fi
216 \renewcommand\prop@legend@totals{\textbf{Summen}}
217 \renewcommand\prop@legend@intendedtotals{\textbf{intendierte Summen}}
218 \renewcommand\wpfig@legend@wap{\textbf{\ifwork@areas{Arbeitsbereiche}\else{AP}\fi}}
219 \renewcommand\wpfig@legend@title{\textbf{Titel}}
220 \renewcommand\wpfig@legend@type{\textbf{Typ}}
221 \renewcommand\wpfig@legend@page{\textbf{Seite}}
222 \renewcommand\wpfig@legend@start{\textbf{Start}}
223 \renewcommand\wpfig@legend@length{\textbf{Dauer}}
224 \renewcommand\wpfig@legend@end{\textbf{Ende}}
```

```
225 \renewcommand\wpfig@legend@siteRM[1]{\site{#1}\if@RAM\ PM\fi}
226 \renewcommand\wpfig@legend@siteRAM[1]{\site{#1}\ HM}
227 \renewcommand\wpfig@legend@totalRM{Summe\if@RAM\ PM\fi}
228 \renewcommand\wpfig@legend@totalRAM{Summe HM}
229 \renewcommand\wpfig@legend@RM{PM}
230 \renewcommand\wpfig@legend@RAM{HM}
231 \renewcommand\wpfig@legend@RAM@expl{\if@RAM P/HM $\widehat=$ Personen/Hilfskraft Monate\else\ Aufw\"ande in P
232 \renewcommand\wpfig@legend@lead@expl{Arbeitspaketleiter sind \wp@lead@style@explained}
233 \renewcommand\wp@lead@style@explained{grau und kursiv markiert}
234 \renewcommand\wpfig@legend@caption{{\ifwork@areas Arbeitsbereiche und \fi}Arbeitspakete}
235 \renewcommand\wp@legend@site{Partner}
236 \renewcommand\wp@legend@effort{Aufwand\if@RAM{ (PM+HM)}\fi}
237 \renewcommand\wp@legend@all{\textbf{Summe}}
238 \renewcommand\wprm{\pdataref@safe{wp}\wp@id{RM}\if@RAM\ PM+\pdataref{wp}\wp@id{RAM} HM\fi}
239 \renewcommand\gantt@footnote{Balken mit reduzierter H\"ohe (z.B. 50\%) bedeuten reduzierte Arbeitslast in die
240 \renewcommand\gantt@caption@main{Zeitliche Verteilung der Arbeitspakete}
241 \renewcommand\gantt@caption@lower{draft: unten die Lastverteilung}
242 \renewcommand\coherence@caption{Bisherige Kollaboration der {\pn} Partner}
243 \renewcommand\objective@label[1]{Z#1}
244 \renewcommand\task@label[2]{S#1.#2}
245 % \renewcommand\month@label[1]{M#1}
246 \renewcommand\legend@partners{Partner}
247 \renewcommand\legend@lead{Leiter}
248 \renewcommand\task@label@long{Schritt}
249 \renewcommand\task@legend@partners{MA: }
```

```
250 \renewcommand\task@legend@PM{PM}
```

```
251 \fi%ifdeutsch
```
 $252 \langle /pdata \rangle$